# **FAMILIENKOST, DE**

#### **Ein Rezept von Familienkost ®** Jenny Böhme - familienkost.de

# **Vegetarischer Gemüseauflauf**

## **Zutaten für 4 Portionen:**

- 350 g Blumenkohl
- 350 g Brokkoli
- 250 a Möhren
- 1 Zwiebel
- 30 g Butter
- 2 EL Weizenmehl
- 3 Fier
- 250 ml [Gemüsebrühe](https://www.familienkost.de/rezept_gemuesepaste-selber-machen.html)
- 200 ml Milch
- 50 g geriebener Parmesan (kann ersatzlos weggelassen werden)
- 100 g geriebener Käse (zum Überbacken, z.B. Gouda)
- 1 TL Paprikapulver
- 1 EL Schnittlauch (gehackt)
- Salz
- Pfeffer

**Arbeitszeit:** ca. 20 Minuten **Kochzeit/Backzeit:** Ca. 35 Minuten

**Gesamtzeit aktiv:** Ca. 55 Minuten

## **Zubereitung:**

#### **Gemüse vorkochen:**

- 1. Schäle die Möhren und schneide sie in mundgerechte Würfel.
- 2. Gib die Möhren mit dem Brokkoli und dem Blumenkohl in einen Topf mit gesalzenem Wasser. Lass sie 5 Minuten köcheln.
- 3. Gieße das Gemüse ab und lege es in eine Auflaufform.

### **Sauce zubereiten:**

1. Schäle die Zwiebel und schneide sie in kleine Würfel.

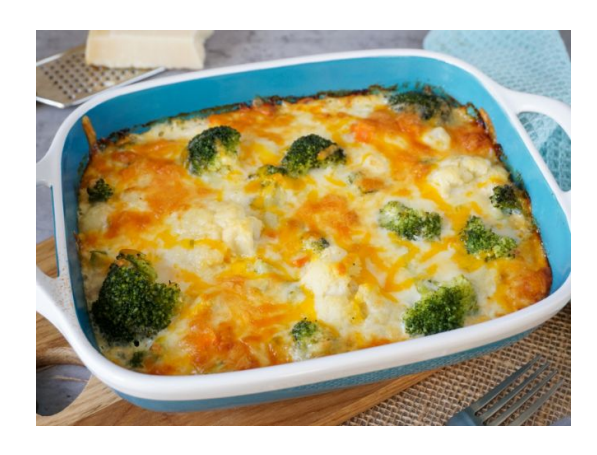

# **FAMILIENKOST, DE**

- 2. Erhitze die Butter in einem Topf und dünste die Zwiebelwürfel darin an.
- 3. Gib das Mehl hinzu, schwitze es kurz an. Lösche die Mehlschwitze mit Milch und Gemüsebrühe ab. Würze die Sauce mit Salz, Pfeffer und Paprikapulver und lass sie kurz aufkochen. Sollte sie zu dickflüssig sein, so gib noch einen Schluck Gemüsebrühe hinzu.
- 4. Nimm die Sauce von der Kochstelle und rühre den Parmesan unter.
- 5. Rühre danach die rohen Eier in die Sauce.

### **Gemüseauflauf im Ofen backen:**

- 1. Gieße die Sauce über das Gemüse. Bestreue den Gemüseauflauf mit Käse.
- 2. Heize den Backofen auf 200°C Ober-/Unterhitze vor.
- 3. Backe den Auflauf für 35 Minuten goldgelb.

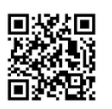

Besuch uns gern wieder auf [familienkost.de](https://www.familienkost.de) und stöber in unserem [Shop.](https://www.familienkost.de/shop/)